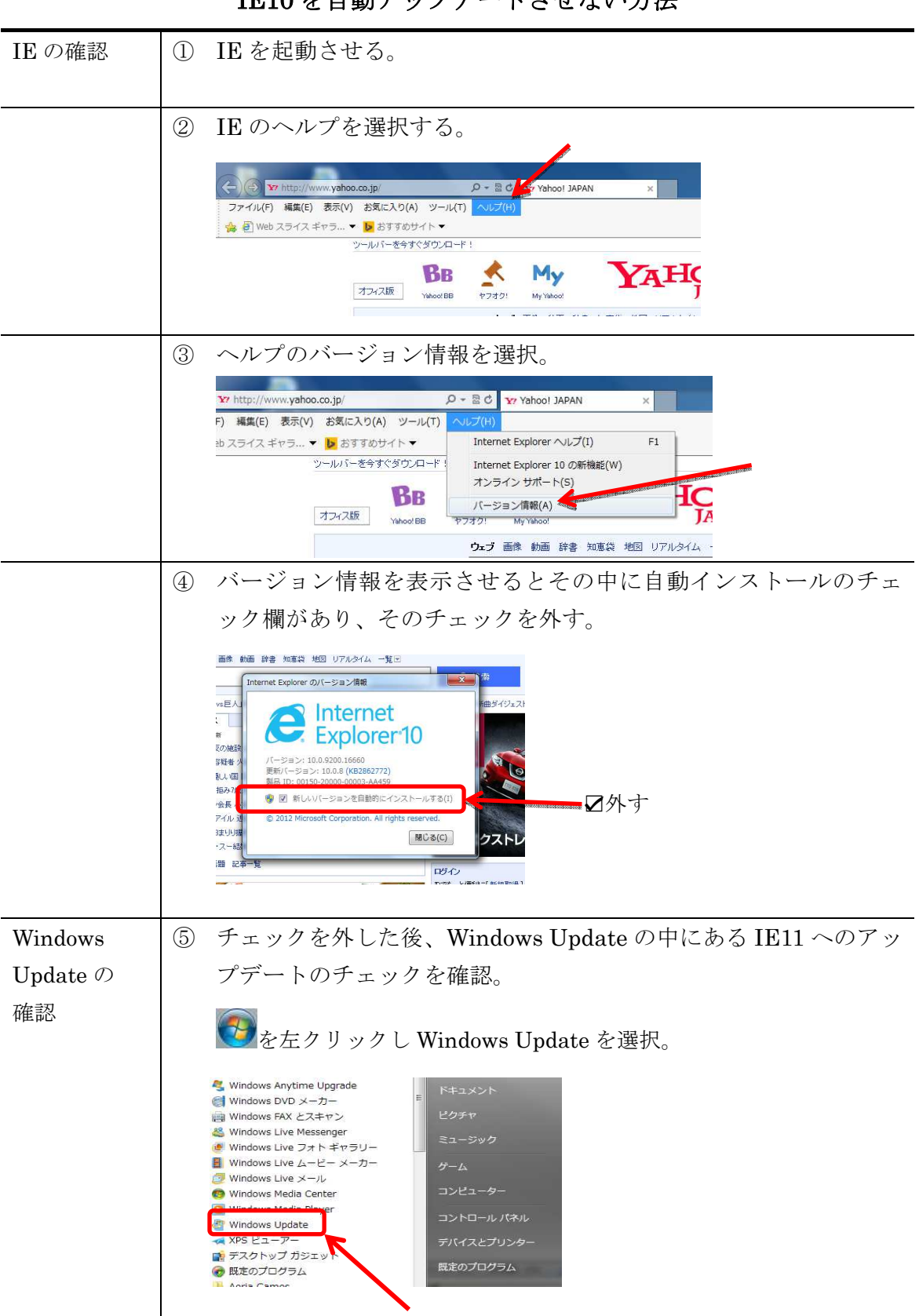

IE10 を自動アップデートさせない方法

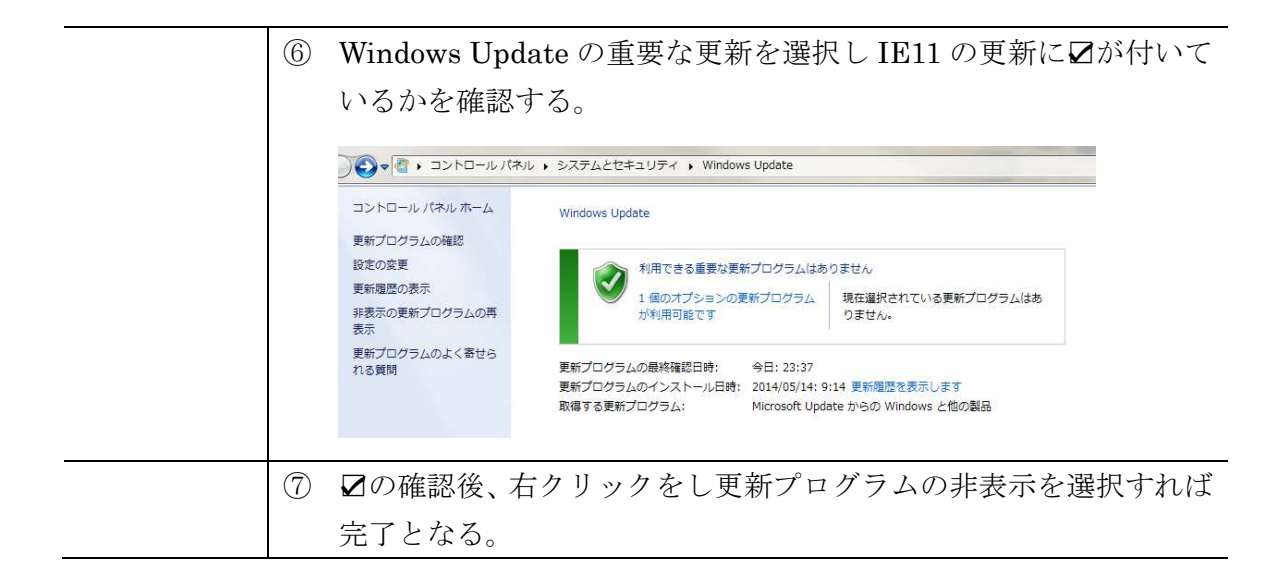